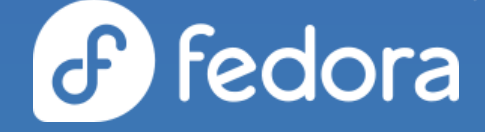

## **Anaconda Web UI**

Martin Kolman

# **Web UI & F37**

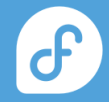

### Anaconda Web UI preview

An unofficial image demonstrating the Web UI

- ⚬ **for testing purposes only, do not use on a machine/VM with any important data on disks**
- ⚬ will be released a bit after Fedora 37 finally goes GA
- ⚬ will install a minimal F37 system built from F37 content
- ⚬ main focus is on the Web UI, not really on the installed system - a way for the community to provide feedback
- ⚬ will be announced by a blog post and in the regular Fedora channels
- ⚬ not an one-off release, the image will be updated with latest Web UI work in regular intervals

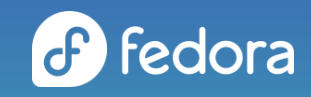

## **Recent tweaks**

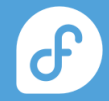

### Language selection

#### Improved based on user feedback

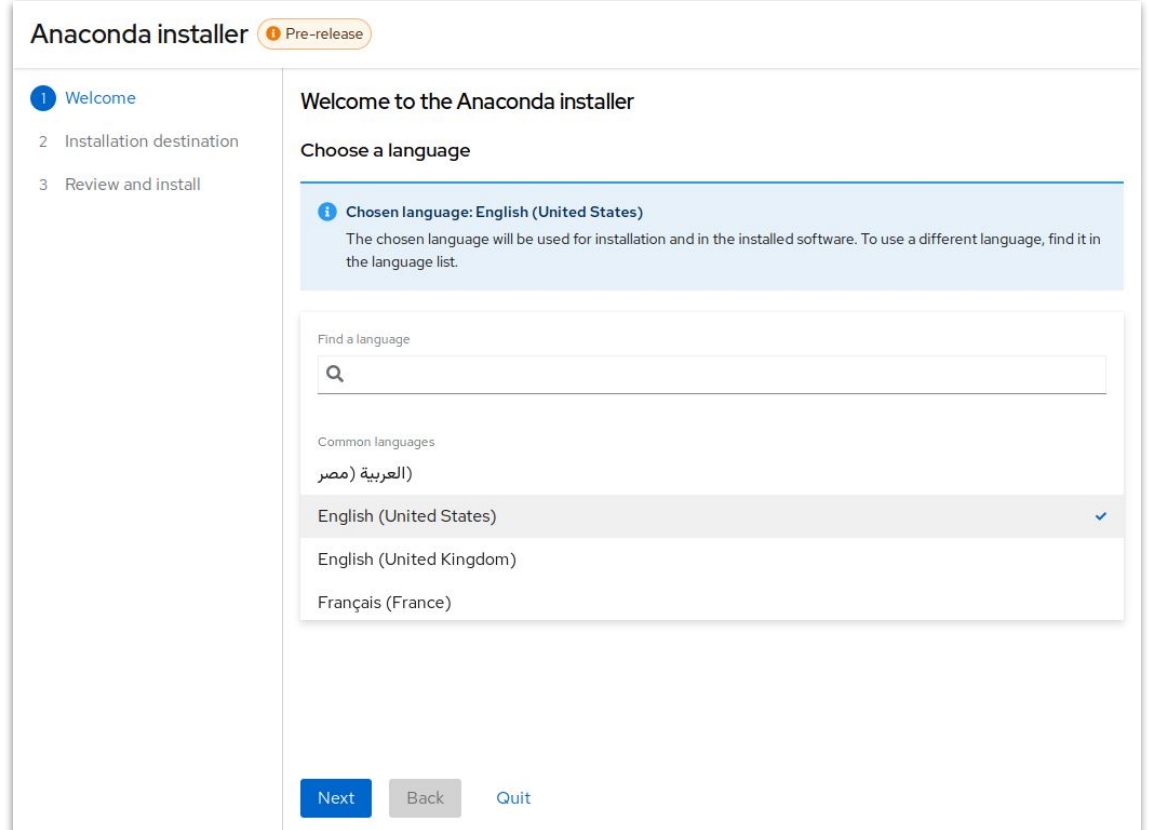

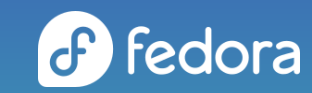

### Disk scanning

#### Better feedback & easier disk selection

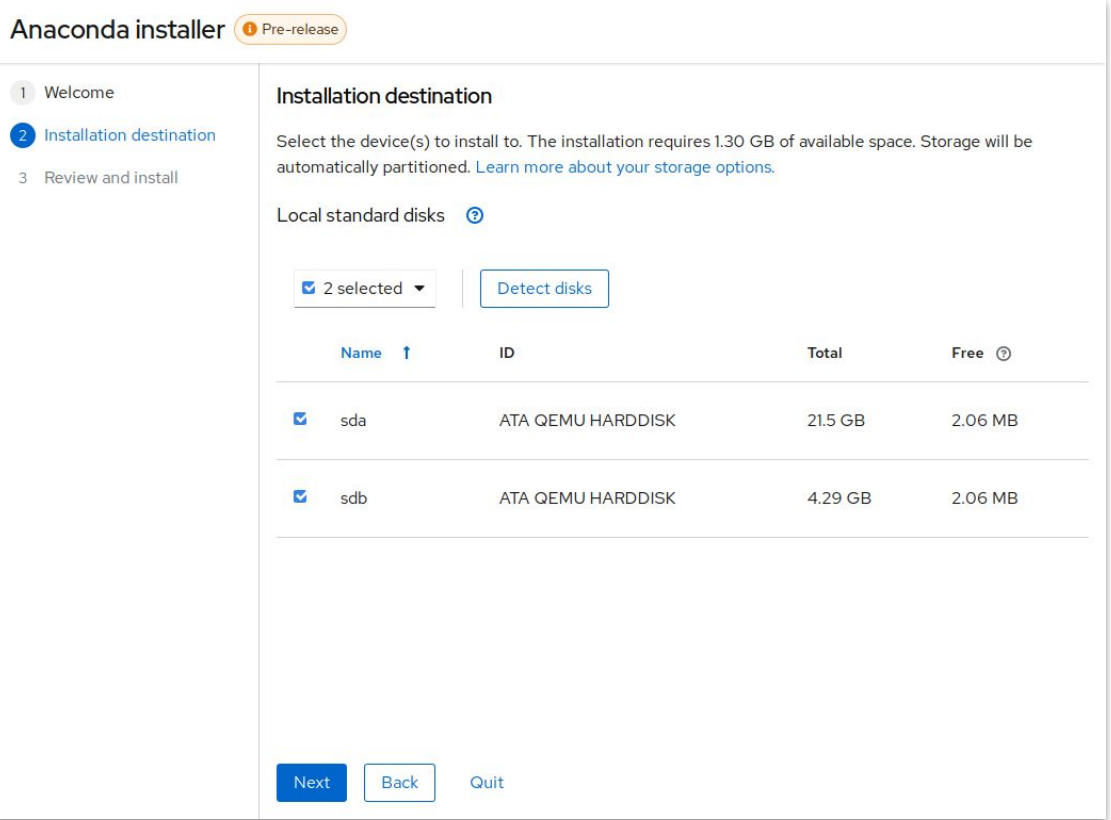

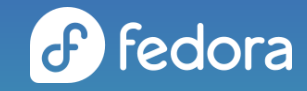

### Installation progress

#### Making it clear how far we have got

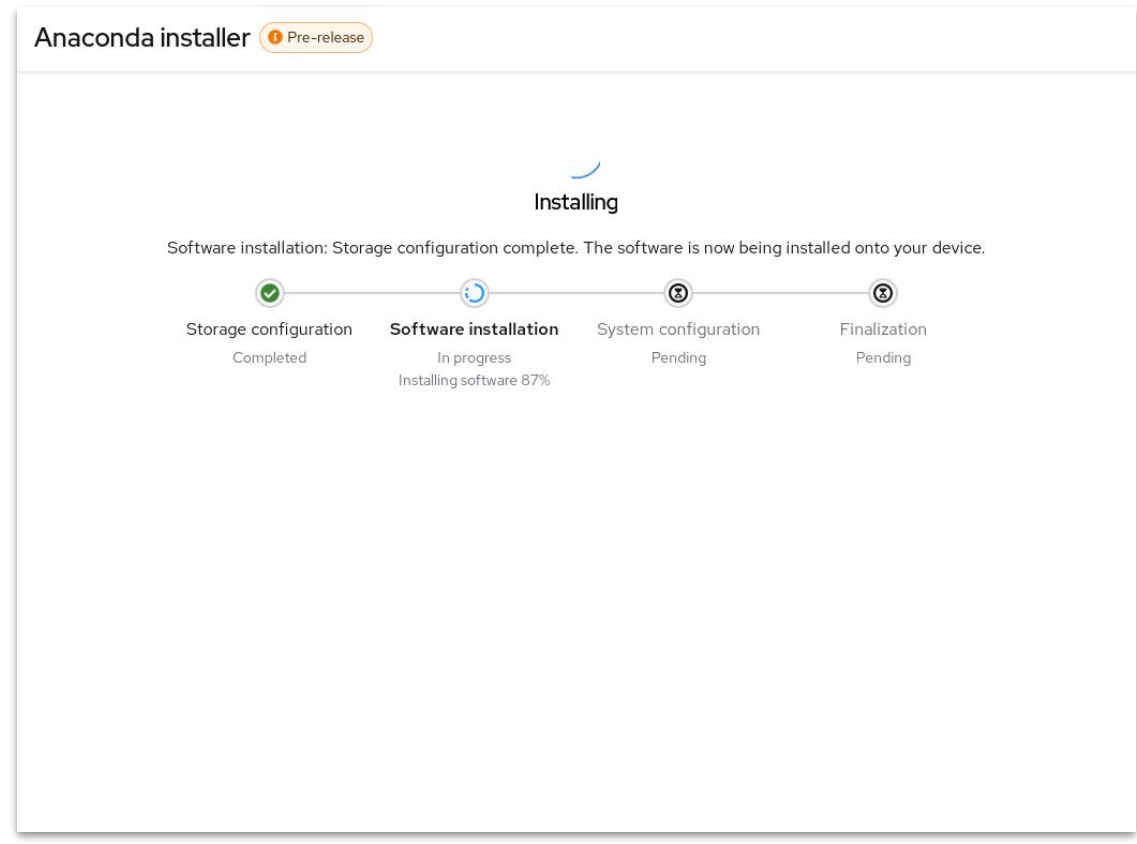

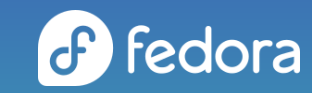

# **Under the hood**

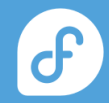

### Image builder & Web UI images

One of the first Fedora images built by Image builder

- ⚬ the Image Builder service can now build Anaconda Web UI images
- ⚬ still the same "preview" layout with embedded payload tarball
- ⚬ in the future we would like to generate per PR images via Image Builder for better PR review and feedback gathering

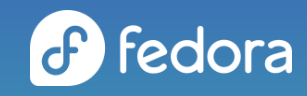

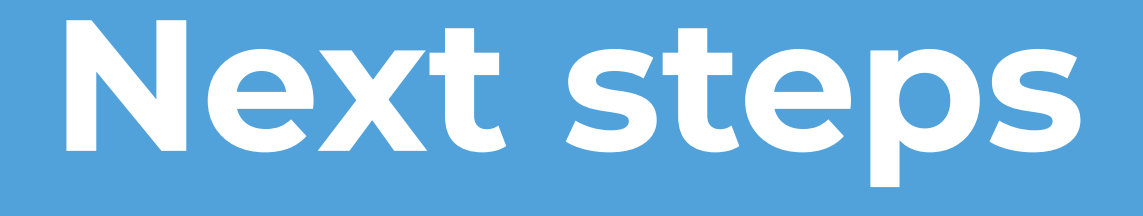

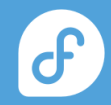

### Next steps

#### Already in the mockup stage

- o the next screen we will add will be user & root setup
	- root, user or root + user
	- including advanced user settings
- ⚬ after that, time and date is likely the next screen
	- show current time
	- timezone config
	- manual time entry support

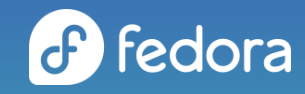

### User & root configuration

#### User creation and root password configuration

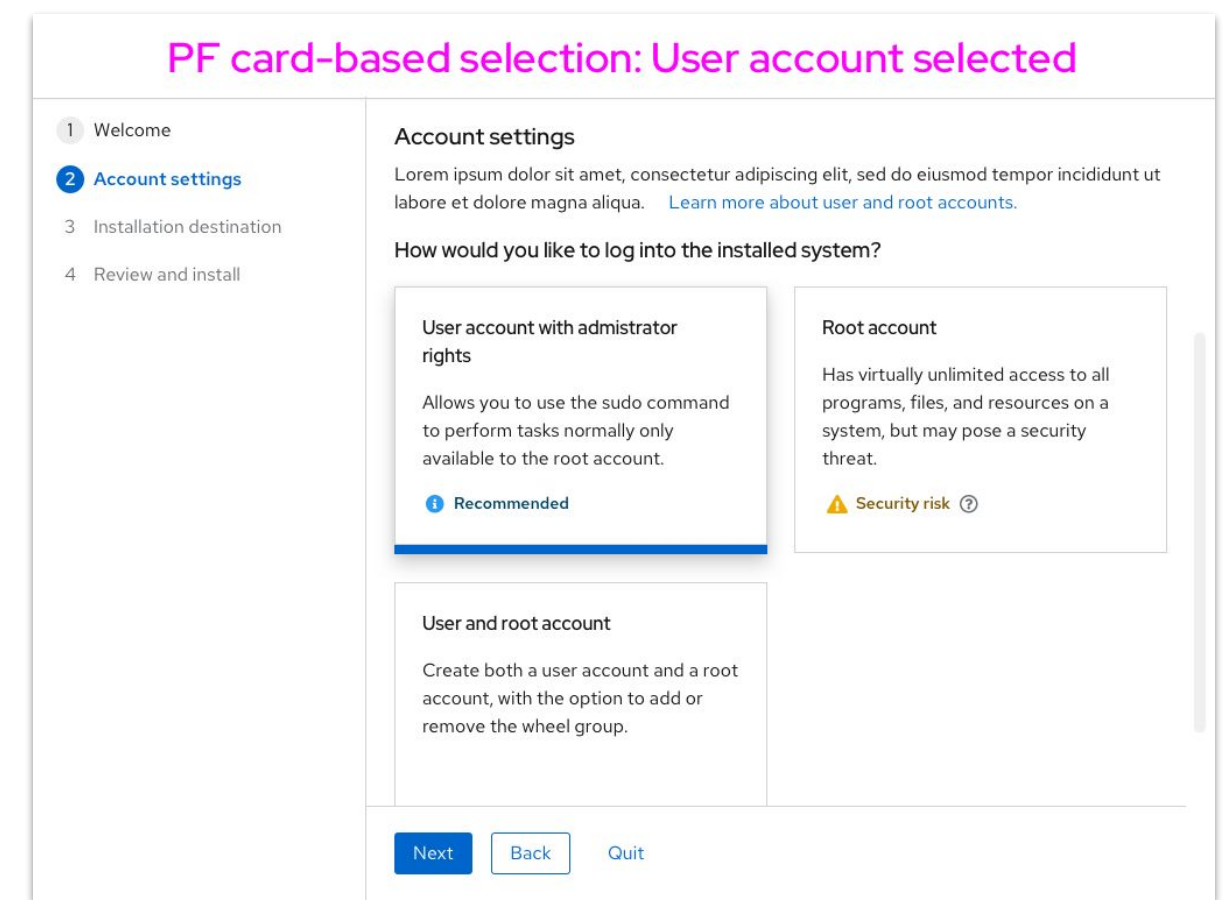

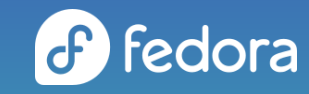

### User & root configuration

#### User creation and root password configuration

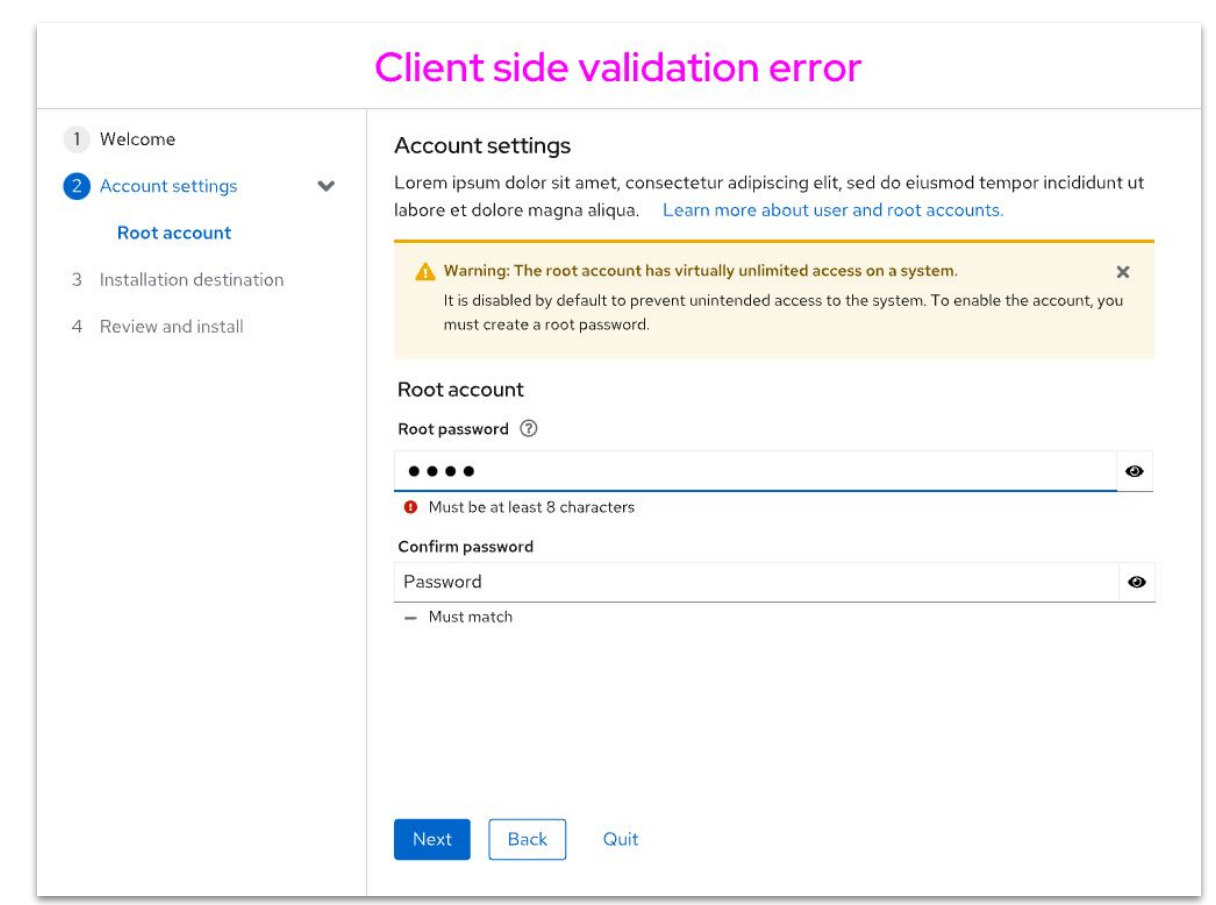

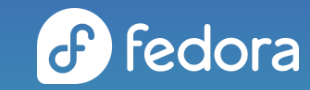

### User & root configuration

#### User creation and root password configuration

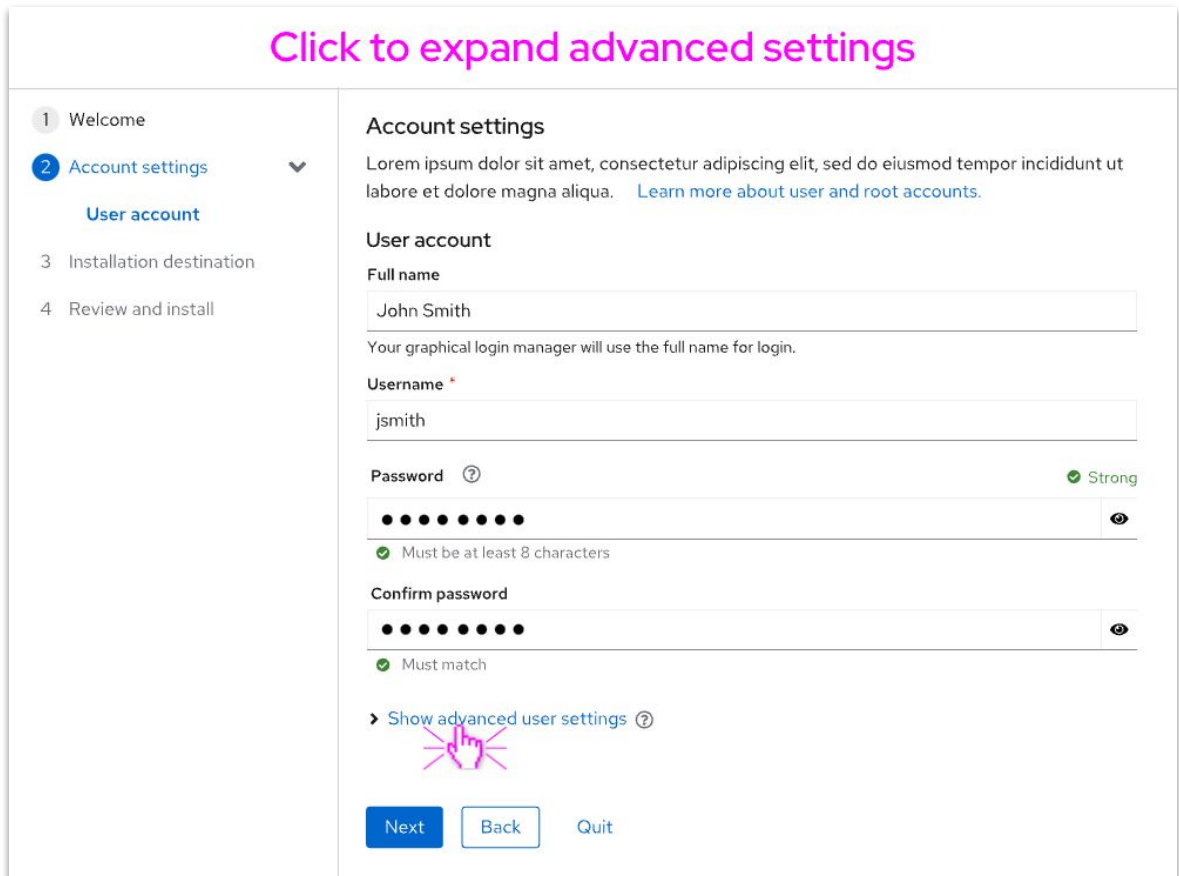

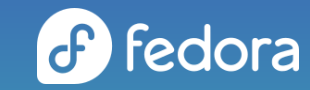

### Date and time configuration

#### Showing the important bits

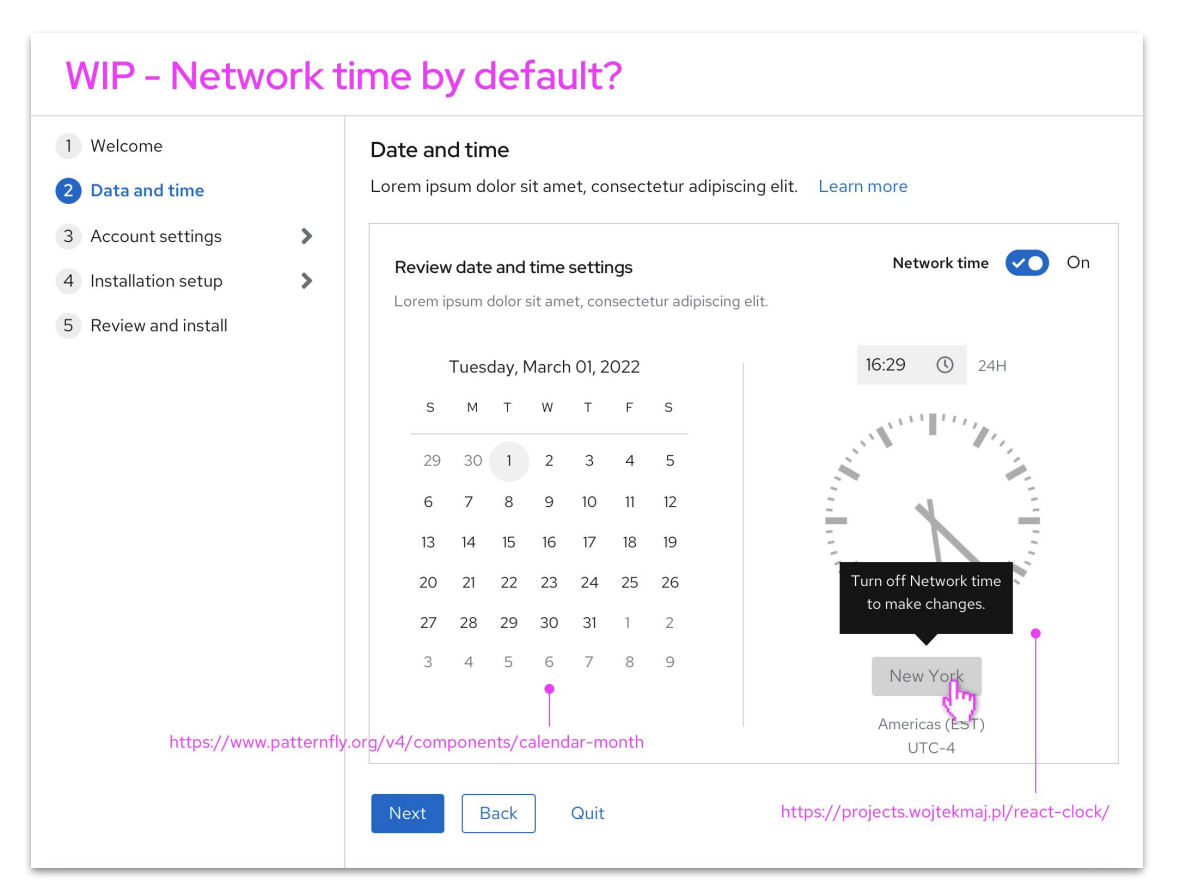

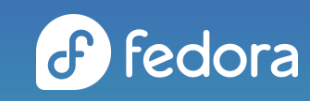

### Partitioning

#### Looking into 3 kinds of partitioning

- ⚬ automated no-questions-asked partitioning
	- already in place
- ⚬ guided context-based partitioning
	- users selects a partitioning scenario based on available disks & data
- ⚬ manual partitioning
	- user assembles storage layout manually

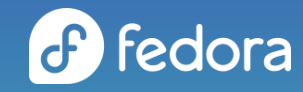

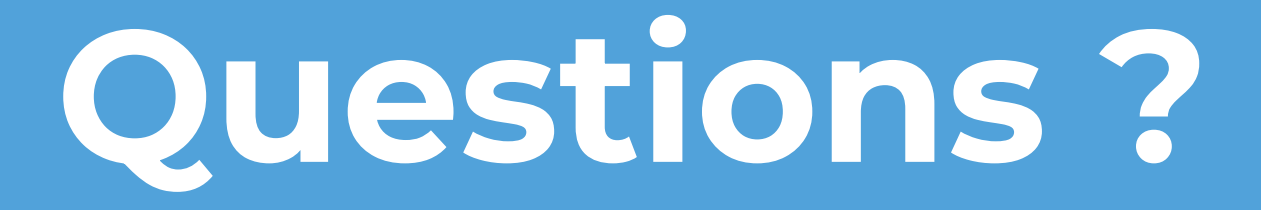

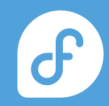

"Problems only use Anaconda."

An ancient Bugzilla wisdom

 $\theta$